## (D Download

El diseño 3D en Autodesk es probablemente uno de los más antiguos. Otra buena noticia es que puede utilizar Autodesk 123D Design, que forma parte de la familia Autodesk Fusion, de forma gratuita. También puede acceder a Fusion 360 de forma gratuita, si es estudiante. Luego puede usarlo para crear archivos imprimibles en 3D, ejecutar escenarios y ejecutar simulaciones. La mejor parte es que puede compartir los archivos con personas en su red. Una de las características de AutoCAD Descarga de torrent y otro software propietario es que después del período de prueba de 15 minutos, obtiene un período de gracia de 30 días para comprar el software, pero habrá una tarifa mensual. Luego, después de 30 días, puede usar el software durante otros 15 minutos antes de tener que comprarlo. AutoCAD es un excelente sistema CAD basado en Windows desarrollado por Autodesk. Es una herramienta muy poderosa para el dibujo y diseño asistido por computadora, y es ampliamente utilizada por ingenieros civiles y arquitectos. El software está disponible de forma gratuita y con licencia como versión para estudiantes por un período de tiempo (generalmente un año). Además, existe una versión profesional de pago. El precio mínimo del software está disponible en el sitio web de Autodesk. El costo es de alrededor de \$ 1,000 para la versión premium. El software no eliminará ningún archivo que haya creado, pero como puede ver en la captura de pantalla, lo hará. **Sobrescribir** su dibujo de AutoCAD si abre un archivo en Revit desde un lugar en su directorio de inicio donde tiene AutoCAD. Es posible que reciba algunas preguntas sobre por qué sus archivos de trabajo ya no funcionan. La licencia no es una prueba. La licencia de AutoCAD LT 2017 es una licencia perpetua que no caduca. Si es estudiante o necesita usar la licencia por motivos comerciales, una licencia perpetua es la mejor solución. También es importante tener en cuenta que si necesita actualizar a la versión Pro más costosa, debe comprar la licencia para la versión actual (esto no se aplica a los usuarios de AutoCAD LT 2017).

## **AutoCAD Descargar Con código de activación Keygen para (LifeTime) [Win/Mac] 64 Bits 2022 En Español**

AutoCAD Grieta completa Electrical 3D 2007 trae consigo la renovación más importante de la interfaz de descripciones de proyectos desde que se introdujo AutoCAD Crack para Windows Electrical en 1998. El nuevo entorno de descripción de proyectos ahora es más intuitivo, más potente y aún más fácil de usar. La información asociada con un bloque específico en AutoCAD Descarga gratuita se puede definir en la descripción del bloque del dibujo. Por ejemplo, el software genera automáticamente el tipo de bloque utilizado para las descripciones, la posición del bloque y la orientación del bloque. **Descripción:** Este curso brinda a los usuarios de CAD una exposición práctica a las tecnologías subyacentes utilizadas en una amplia gama de aplicaciones de CAD. Los estudiantes aprenden a utilizar estas tecnologías para resolver problemas relacionados con el dibujo, el modelado y la representación; para realizar transformaciones 2D y 3D avanzadas; para trabajar con datos colaborativos y en la nube en entornos 2D, 3D y en la nube; para trabajar con geometría, sistemas de coordenadas y herramientas de medición; y para crear y revisar dibujos. Se supone un conocimiento previo de AutoCAD Código de activación o software 2D equivalente. Los estudiantes trabajan mucho con herramientas como AutoCAD Para grietas de Windows 10, AutoCAD LT, AutoCAD MEP, AutoCAD Architecture y Visio. Antes de AutoCAD Electrical 3D 2007, era un desafío para un usuario cambiar los encabezados de las líneas de descripción del proyecto porque las opciones presentadas eran demasiado complejas. Para obtener todas las opciones, un usuario necesitaba desplazarse por una lista. Esta tarea complicada y confusa podría mejorarse con la introducción de **sobre la marcha** encabezados de línea con una cuadrícula. Los usuarios de AutoCAD pueden elegir entre un conjunto finito de encabezados de línea predefinidos que incluyen **Tipo, nombre, descripción, uso y dimensión**. En el siguiente video, veremos cómo crear y editar claves descriptivas en AutoCAD. Vayamos al árbol de configuraciones en la pestaña Opciones del plotter. Vamos a expandir los conjuntos de claves de descripción y verá un nodo llamado elementos esenciales.Hagamos clic derecho en eso y seleccionemos las teclas de edición. fb6f6eeb9d

## **AutoCAD Keygen {{ Último lanzamiento }} 2022 Español**

Este es un gran desafío gordo. Si no está familiarizado con AutoCAD, entonces no es absolutamente trivial. ¿Estás familiarizado con PowerPoint? ¿O Paint Shop Pro? Estas son herramientas que usas todos los días. Cuando obtiene un nuevo trabajo, se espera que pueda usar nuevos programas. Creo que esto suena como una oportunidad perfecta para reelaborar la interfaz. Estoy tan cansado de recordar atajos como F2 en cualquier otra interfaz de usuario. Ha habido algunas actualizaciones de AutoCAD a lo largo de los años, pero lo que solía ser una tarea sencilla ahora puede ser engorrosa. Una vez que haya dominado los conocimientos básicos y haya aprendido a usar todas las técnicas para crear diseños y gráficos básicos en AutoCAD, puede mejorar sus habilidades y experiencia en AutoCAD a un nuevo nivel. Los usuarios experimentados de AutoCAD recomiendan buscar y copiar dibujos de ingeniería complejos y profesionales. Otro buen consejo es unirse a las comunidades y foros de AutoCAD y preguntar cómo hacer cosas difíciles. AutoCAD y el resto del software de Autodesk son propietarios. Esto significa que necesita una copia del software o una cuenta de Autodesk para que funcione correctamente. Esto dificulta el uso de una clave de licencia o un CD emitido por un revendedor o un revendedor no autorizado. Estas agencias son problemáticas para la formación y la recepción de su solicitud. AutoCAD es un programa de software de uso común. Está disponible en versiones gratuitas y de pago. Después de elegir qué AutoCAD planea usar, es hora de aprender las habilidades básicas de dibujo en 3D necesarias para usar el programa. Si es un principiante, asegúrese de usar la versión gratuita de AutoCAD. La versión de prueba incluye más de 200 videos tutoriales gratuitos en línea que muestran cómo construir objetos y compartirlos en línea. Estos tutoriales le enseñan la línea de comandos básica del programa, cómo administrar las dimensiones y cómo dibujar formas básicas, como esferas y cilindros.

Puede comenzar con un curso básico paso a paso en el que podrá usar los conceptos básicos de AutoCAD, aprender a operar y modificar las funciones de las herramientas básicas del curso. El primer día, estás al comienzo de la lección y puedes verlo a través de un nuevo estudiante. Aprenden a dibujar un modelo básico y usan las herramientas para sacar ese modelo. El segundo día, podría asumir que las personas son capaces de leer y escribir y su trabajo podría enfocarse en modificar y mejorar el modelo original. Debido a que el software AutoCAD es tan poderoso, puede ser complicado para los nuevos usuarios entender por dónde empezar. El mejor lugar para comenzar es con los conceptos básicos de AutoCAD. Hemos incluido una tabla de referencia para ayudarlo a encontrar y aprender rápidamente los términos básicos que necesitará saber para comprender la terminología utilizada en AutoCAD. Luego querrá familiarizarse con una nueva máquina en un entorno virtual, para tener una idea de cómo se verá y se comportará AutoCAD antes de comprometerse a comprar una máquina real. Si no tiene suerte, puede ser el momento de pedir ayuda a un experto en AutoCAD en la Oficina de soporte de programas comerciales. Nuestro personal de soporte técnico puede brindar soporte para AutoCAD que se ejecuta en PC y Mac. Puede preguntar sobre el estado de la licencia de la aplicación y aprender a configurar cuentas estándar en máquinas compatibles. También puede aprovechar los recursos de soporte gratuitos disponibles en línea. En mi experiencia, una de las mejores maneras de aprender un nuevo

software es practicar mucho. Ver tutoriales y ver a otros practicar y demostrar es una excelente manera de obtener una buena comprensión de cómo usar el software. Veamos la cantidad de cosas diferentes que AutoCAD puede hacer en contraste con SketchUp. Comencemos con la construcción de una casa, ya que este es un ejemplo de la diferencia de precio, características y estilos de diseño entre un software de dibujo como AutoCAD y un software de diseño de edificios como SketchUp.

AutoCAD es una aplicación CAD muy potente, de hecho, es una de las aplicaciones de software más potentes del mercado. Es un software multiplataforma, que se puede ejecutar en Windows, Mac y Linux. Aunque AutoCAD no es precisamente fácil de aprender, no se tarda mucho en empezar a aprender a utilizar este software. De hecho, hay varias formas de empezar a aprender AutoCAD con recursos y tutoriales que te ayudan desde el principio. Además, es una experiencia de aprendizaje interactiva, lo que significa que puedes sentir que estás mejorando a medida que la usas. **6. ¿Cuál es la diferencia entre los planos de dibujo civil y arquitectónico?** Algunos de los comandos funcionan de manera diferente, ¿dependen del diseño? ¿Hay algún comando que solo se pueda usar en un diseño o solo se pueda usar en el otro? Estoy interesado en aprender a colocar una marca de verificación en un elemento, ¿importa si es una marca de verificación o una firma? **5. AC2010 tiene más funciones que AC2016. ¿Necesito aprender todas las cosas nuevas en AC2016 antes de comenzar AC2010? ¿O simplemente me las arreglaré?** ¿Tienes que aprender el nuevo aspecto de AutoCAD, básicamente, aprender el comando que hace lo mismo que antes se hacía con los elementos del menú? AutoCAD no es el software más fácil de aprender. Puede comenzar con la Guía para principiantes de Autodesk y practicar los conceptos básicos. Este es un tutorial introductorio para presentarle los conceptos básicos del software. AutoCAD es una aplicación multiplataforma (es decir, no solo para Windows e incluso puede ejecutarlo en computadoras Linux o Mac si tiene el software adecuado). Para lecciones y habilidades más avanzadas, puede comprar los tutoriales de AutoCAD Conceptual y AutoCAD Standard. AutoCAD no es universal ni universal como tal. Sin embargo, puede ser muy útil en la educación superior y en el trabajo futuro. Los estudiantes de arquitectura, paisajismo, decoración de interiores, edificación y construcción han utilizado a menudo AutoCAD para redactar sus proyectos.AutoCAD se puede utilizar como herramienta para crear dibujos en 2D y 3D, como planos arquitectónicos, diseños eléctricos e impresiones de edificios. La capacidad de AutoCAD para importar imágenes en formatos específicos (incluidos los formatos CAD) permite a los estudiantes crear representaciones precisas de un proyecto.

<https://techplanet.today/post/descargar-autocad-mac-m1-gratis-link> [https://techplanet.today/post/autodesk-autocad-descargar-incluye-clave-de-producto-for-pc-nuevo-20](https://techplanet.today/post/autodesk-autocad-descargar-incluye-clave-de-producto-for-pc-nuevo-2023) [23](https://techplanet.today/post/autodesk-autocad-descargar-incluye-clave-de-producto-for-pc-nuevo-2023)

Puede aprender a usar AutoCAD como parte de sus otros estudios en la escuela secundaria y a medida que avanza en su carrera. Cuando esté aprendiendo a usar AutoCAD, recuerde seguir practicando durante y después del método de aprendizaje elegido. ¡Buena suerte en tu futura carrera! Aprendí AutoCAD en 2003 y 2004. Fue más fácil en 2003. En 2004, escribí una publicación de blog para ayudar a otros a aprender los conceptos básicos de AutoCAD y cómo se podría integrar en su flujo de trabajo. Puede encontrar un resumen de la información clave en esa publicación aquí: Conceptos básicos de Autocad. En la publicación de hoy, revisaremos y revisaremos esa publicación original. He usado programas como AutoCAD durante años. De

hecho, utilizo My Autodesk Web Platform para realizar un seguimiento de mi progreso de aprendizaje y describir los pasos que debo seguir para comprender completamente un módulo. A medida que progrese, comprenderá mejor una herramienta y cómo funciona internamente. Le recomiendo que describa lo que aprende cada día y luego haga un cuadro de progreso que pueda usar para compararlo con su desarrollo anterior. Por último, asegúrese de compartir su trabajo y conocimiento. Incluso puede usar los canales oficiales de soporte en línea para hacer preguntas y obtener ayuda de la comunidad. En general, aprender AutoCAD es una combinación de comprender lo que necesita hacer y cómo hacerlo. La siguiente información puede ayudarte. Elegir uno de estos programas de software de AutoCAD debería ser fácil. Sin embargo, si no puede tomar una decisión, debe optar por AutoCAD. Independientemente de cuál elija, recuerde seguir practicando durante y después del método de aprendizaje elegido. Lo que aprenda en un salón de clases lo guiará a medida que ingrese al mundo de los negocios. Hay muchos trabajos que involucran la creación de dibujos. Esto incluye no solo el uso de AutoCAD, sino también las aplicaciones más recientes de Adobe Illustrator y Adobe InDesign.Por lo tanto, aprender los conceptos básicos del software le brindará más experiencia práctica y lo ayudará a trabajar de manera más eficiente en sus diseños, ayudándolo a hacer su trabajo de manera más rápida y efectiva.

Si bien puede que no sea la opción más obvia, la herramienta Trazar puede ser una parte extremadamente valiosa de un dibujo de AutoCAD. Puede utilizar la herramienta Trazar en muchas circunstancias y para dibujar muchos tipos de objetos. Puede utilizar la herramienta de trazado seleccionándola en el menú de herramientas. A continuación, seleccione el tipo de objeto que desea trazar. Puede utilizar el comando Trazar seleccionándolo en el menú Herramientas. ¿Qué tan difícil es aprender AutoCAD? ¿Los productos de AutoCAD son caros de obtener? **3. ¿El precio de las ofertas premium es más económico que el de otros programas que brindan funciones similares?** Sepa que se necesita un poco de práctica y paciencia para aprender AutoCAD. Puede descargar AutoCAD desde CADsoft y tomar el curso en línea o descargar y ejecutar la versión de prueba gratuita para que pueda experimentar las herramientas y características de AutoCAD sin instalar el software. Además, si está interesado en aprender a usar AutoCAD, puede unirse a comunidades y foros y preguntar cómo hacer cosas difíciles. Los usuarios experimentados de AutoCAD recomiendan utilizar dibujos de ingeniería complejos y profesionales para mejorar sus habilidades y experiencia. Además, se recomienda que practique en una variedad de proyectos para que pueda hacer cosas difíciles y dominar AutoCAD a un nivel superior. Aprender a usar un nuevo programa de software puede ser bastante desafiante dependiendo de cuán hábil sea la persona. Me refiero a AutoCAD como un todo, aunque la curva de aprendizaje puede ser más pronunciada según la habilidad particular que esté buscando. En mi opinión, la ventana de comandos de AutoCAD es el aspecto más difícil del programa, pero los comandos se pueden dividir en categorías útiles en algunos casos. Puede aprender a usar el software AutoCAD de varias maneras, incluso a través de videos y tutoriales en línea. Sin embargo, el software puede ser complejo y puede ser difícil aprenderlo completamente por su cuenta. Ahí es donde los programas formales de capacitación pueden ayudar.A través de clases estructuradas de AutoCAD, puede desarrollar sus habilidades con el software paso a paso y desarrollar una comprensión fundamental más sólida de su uso para dibujar diseños.

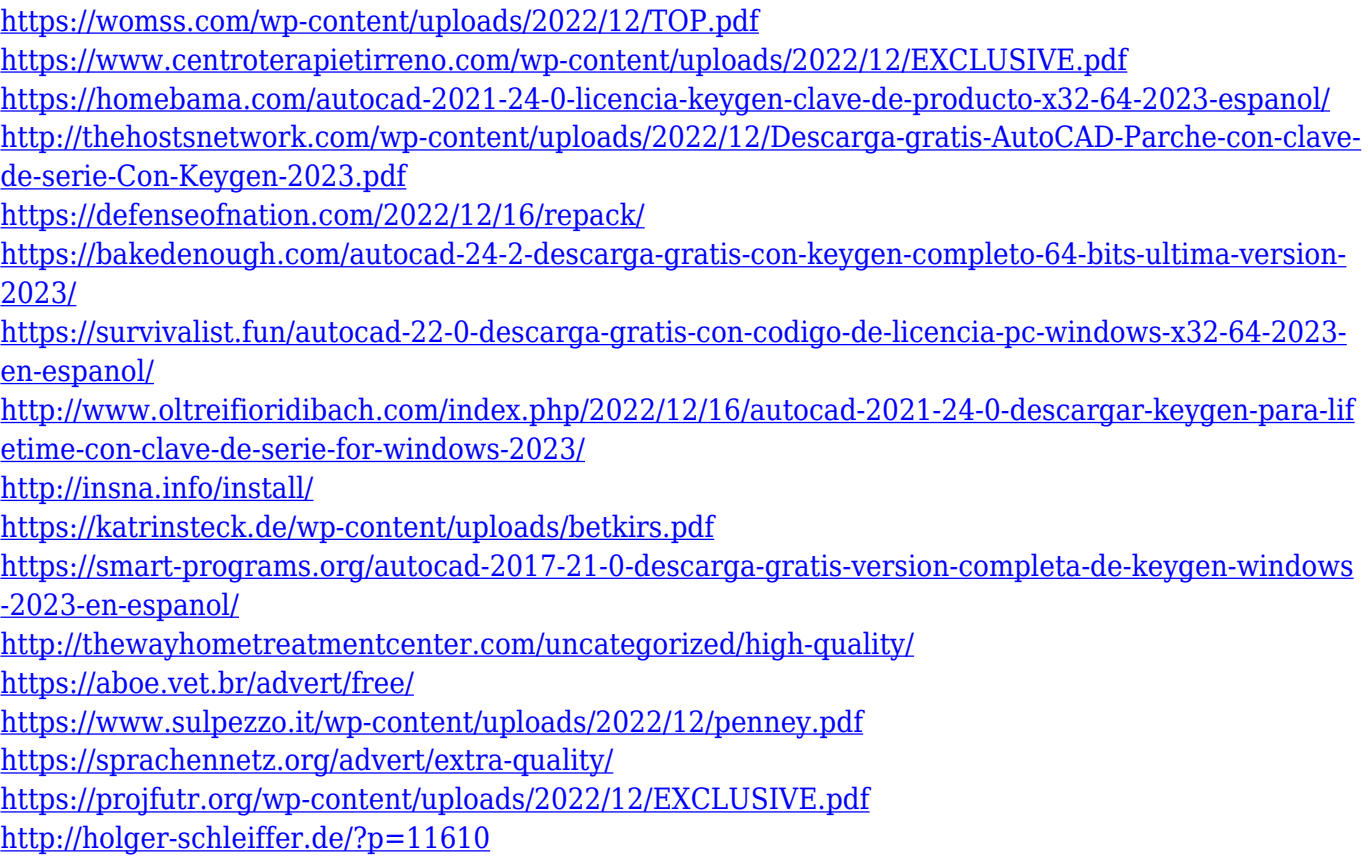

La estructura de comandos también es un aspecto confuso y desalentador de AutoCAD. Esto es especialmente cierto para los usuarios novatos. Para ayudarlo a familiarizarse más con este aspecto de AutoCAD, se han creado varias rutas de aprendizaje. El Tutorial y la Universidad de Autodesk en línea son recursos gratuitos populares diseñados para enseñarle a usar AutoCAD. Ellos pueden enseñarle cómo entender y usar este software. Una vez que aprenda los conceptos básicos de AutoCAD y cómo usar algunos de los comandos más comunes, comenzará a comprender cómo funciona AutoCAD. Si está buscando aprender a crear un dibujo 2D en AutoCAD, le recomendamos el formato de tutorial en línea porque es muy accesible y le permite entenderlo fácilmente. Después de aprender los conceptos básicos del software, es mejor descargar la versión de prueba de AutoCAD que le permite practicar los conceptos básicos hasta que esté listo para convertirse en un profesional. Una vez que se sienta cómodo usando el software, le recomendamos que compre una licencia completa. La clave es familiarizarse con la línea de comandos, los conceptos básicos de AutoCAD y una forma de crear dibujos 2D en el software. Una vez que sea un gurú certificado de AutoCAD, podrá aprender a usar AutoCAD para crear dibujos y modelos en 3D. Debido a que AutoCAD se usa tanto para dibujar, vale la pena aprender a usar el software. Si está interesado en trabajar en arquitectura, ingeniería, fabricación, diseño de productos o incluso construcción, saber cómo usar el software es un requisito básico para muchos trabajos que encontrará en estos campos. Comencemos comprobando lo fácil que es aprender AutoCAD. Responde las siguientes preguntas:

- ¿Ya conoces una computadora?
- ¿Estás interesado en aprender CAD?
- ¿Es el aprendizaje en un salón de clases una opción?
- ¿Está dispuesto a comprar software?

Una nueva característica de AutoCAD, llamada AutoCAD LT, está diseñada para satisfacer las

necesidades de los usuarios de AutoCAD con menos experiencia, como los empleados que necesitan aprender a usar el software. AutoCAD LT tiene una serie de ventajas, entre ellas una interfaz más sencilla, lo que hace que no sea necesario aprender comandos complicados y un proceso paso a paso. Esto hace que sea más fácil de usar y mucho más fácil para las personas sin experiencia en el uso del software. Con AutoCAD LT, la cantidad de procedimientos de comando en diferentes menús se ha reducido considerablemente y el usuario puede aprender los procedimientos correctos más fácilmente. AutoCAD es una aplicación muy útil que los arquitectos e ingenieros usan todo el día. Estos profesionales pueden usar AutoCAD para crear diseños que luego pueden animar digitalmente. Estos profesionales también pueden usar AutoCAD para crear modelos, animaciones y vistas. Esta es una excelente manera de aprender AutoCAD, pero puede llevar mucho tiempo y ser costosa. En la mayoría de los casos, los profesionales toman algún tipo de clase para enseñarles AutoCAD. Internet también puede enseñarte AutoCAD. Cuando busque una clase, aprenda lo que necesita aprender. Si ya sabe cómo usar programas CAD, puede enseñar a otras personas con la capacitación adecuada. Una clave importante es que el aprendizaje de AutoCAD se realiza mejor utilizando un método metódico y fragmentado. Por ejemplo, debe aprender a usar la línea de comando para ingresar la mayoría de los comandos. Es muy fácil perder la pista del programa actual e incluso olvidarse de guardar cuando se trabaja desde la línea de comandos. Así que guarde a menudo cuando trabaje con la línea de comandos para minimizar el riesgo de perder cualquier trabajo. Cuando aprenda a usar el software AutoCAD, debe comenzar practicando sus habilidades en un proyecto simple pero útil. No tiene sentido asumir un proyecto que tiene demasiados requisitos, y te decepcionarás con tu progreso si este es el caso. También debes tener claro lo que quieres lograr cuando comiences.

Si tiene un poco de experiencia en el uso del software o sabe cómo funciona, puede completar tareas específicas a través de una sesión de capacitación práctica. Lo mejor que puede hacer es ensuciarse las manos y concentrarse en completar un par de tareas. Por ejemplo, es posible que desee encontrar las coordenadas de una característica específica o crear un dibujo en una capa en particular. Estos son los conceptos básicos del dibujo en AutoCAD y deben ser la base de cualquier curso. La buena noticia es que no necesita pasar el resto de su vida aprendiendo a dominar AutoCAD. Es posible aprender completamente el programa en unos pocos días o semanas, pero eso requerirá que le dediques tu tiempo. Puede tomar una cantidad considerable de tiempo, pero usted **pueden** *hacer el tiempo* aprender AutoCAD como carrera. Encuentre un tutorial de AutoCAD para ayudarlo a comenzar. Lo anterior es un gran ejemplo de un tutorial de 1 hora en AutoCAD. Este tutorial demuestra las teclas de comando básicas, un modelo simple y las funciones y opciones más comunes dentro del sistema de AutoCAD. Hay varias maneras de aprender AutoCAD. Un tutorial en línea que describe los conceptos básicos del programa es un buen lugar para comenzar. Un buen tutorial en línea a menudo está disponible de forma gratuita. Sin embargo, recomendamos que los usuarios aspirantes a AutoCAD primero aprendan los conceptos básicos del software mediante un tutorial básico. Tenga en cuenta que AutoCAD es esencialmente el centro de cualquier empresa de arquitectura, ingeniería y construcción. Las herramientas que funcionan con AutoCAD también funcionan con otro software CAD, por lo que debe aprender AutoCAD: es el estándar de la industria. Aprende a dibujar desde bocetos básicos hasta detalles, y podrás tener la capacidad de hacer dibujos asombrosos de cualquier proyecto o taller de tus sueños. Hay una variedad de formas de aprender AutoCAD en línea, incluidos cursos de aprendizaje básicos. Si nunca ha usado el software, entonces una combinación de videos y un conjunto de tutoriales será la mejor manera de comenzar.Tanto la capacitación en línea como la formal son una buena manera de aprender los conceptos básicos. Le ayudarán a familiarizarse con el software y los conceptos. Una vez que haya dominado los conceptos básicos, puede elegir entre

las diferentes opciones para aprender funciones más avanzadas.